## **CHECKLIST FOR ALL DEPARTMENT MANAGERS**

## PLEASE USE THIS DOCUMENT AS A CHECKLIST FOR ALL DEPARTMENT MANAGERS TO ASSIST YOU PREPARE FOR YOUR NEW HIRE

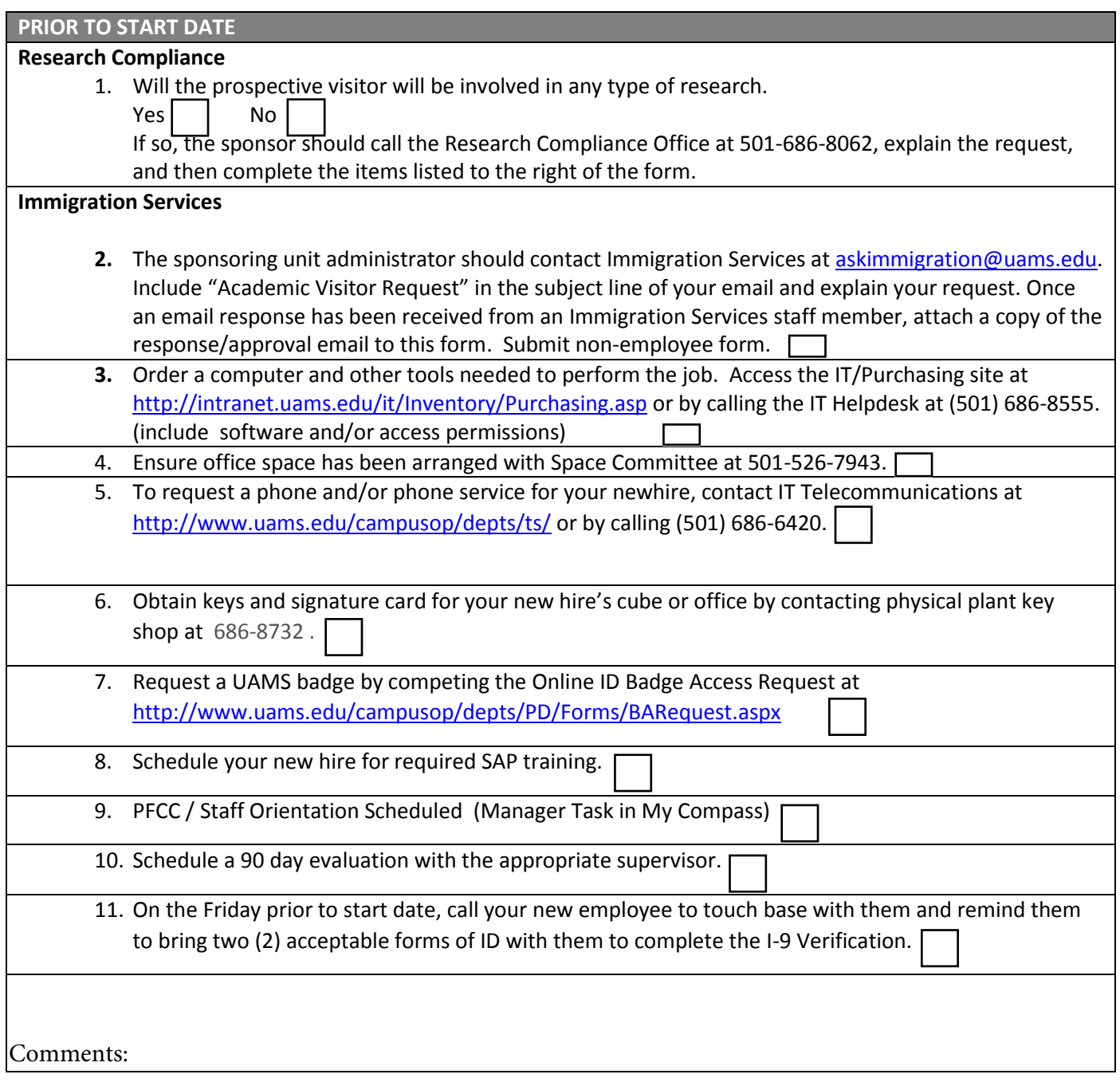